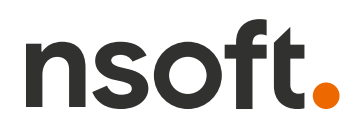

## **Aktualizacja oprogramowania sklepu shopGold**

*Lista zmian w oprogramowaniu przedstawiona w bieżącym dokumencie pochodzi w całości (pisownia oryginalna) od jego producenta.*

## **Zmiany z wersji od 1.7215 do 1.7350**

- dodano do edytora tekstu nową funkcję umożliwiającą tworzenie responsywnych opisów (w układzie 1, 2, 3, 4 i 5 kolumnowym)
- dodano do edytora tekstu nową wtyczkę YouTube oraz map Google
- dodano do konfiguracji kreatora modułów możliwość wybrania czy strzałki i kropki nawigacyjne animacji mają być wyświetlane zawsze, tylko na PC czy tylko na urządzeniach mobilnych (tylko dla szablonów V2)

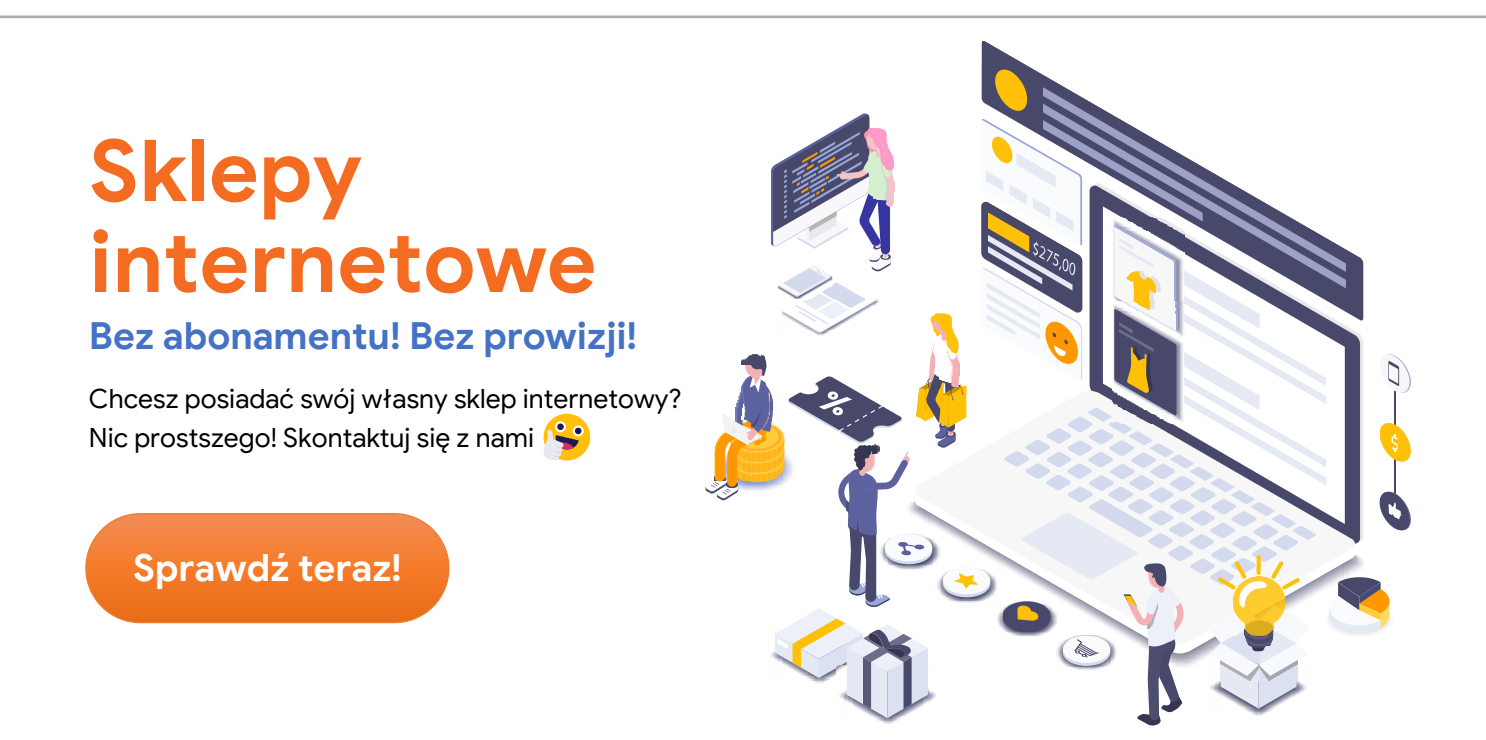

- dodano do dodatkowych pól opisowych możliwość wpisania do 3 wartości pola (i możliwość tworzenia na podstawie tych wartości filtrów)
- dodano możliwość wyświetlania na karcie produktu ceny z kodem rabatowym jeżeli jest dla danego produktu, kategorii lub producenta - menu Konfiguracja / Konfiguracja sklepu / Ustawienia produktów
- dodano do podkategorii wyświetlanych dla wybranej kategorii możliwość włączenia wyświetlania w formie slidera (przewijania) - tylko dla szablonów V2
- dodano do produktów opcję "osobna paczka" jej wybór w produkcie powoduje naliczanie dla takiego produktu osobnej paczki

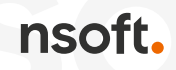

- dodano do modułu płatności TPay możliwość włączenia kalkulatora rat kredytowych
- dodano nowy raport "Punkty klientów" z możliwością usunięcia pkt poszczególnym klientom
- dodano nowy raport "Zamówienia wg urządzeń zakupowych" z jakiego zostało złożone zamówienie (komputer, tablet, telefon)
- dodano nowy raport "Zamówienie wg źródeł ruchu" generujący listę stron z jakich klienci trafili do sklepu i złożyli zamówienia
- dodano możliwość wyświetlania obrazka przypisanego do kategorii / producenta w opisie w listingu produktów - opcja wł/wy w menu Konfiguracja / Konfiguracja sklepu / Ustawienia listingów
- dodano w module "Zniżka zależna od wartości produktów w koszyku" możliwość wyłączenia naliczania zniżki jeżeli w koszyku jest aktywowany kupon rabatowy
- dodano w integracji TrustedShop możliwość wyboru strony po której ma wyświetlać się widget w wersji mobilnej
- dodano do cech produktów możliwość wyłączenia cech z rabatów menu Konfiguracja / Konfiguracja sklepu / Ustawienia rabatów i zniżek
- dodano możliwość ustawienia jako domyślnego sortowania produktów w listingach wg popularności
- dodano w listingu zamówień informację czy numer przesyłki został wysłany do Allegro (dla zamówień z Allegro)
- dodano w zarządzaniu aukcjami Allegro filtr po dacie rozpoczęcia aukcji
- dodano w zarządzaniu promocjami, hitami i produktami polecanymi dodatkowe filtry rozpoczęcia i zakończenia
- przebudowano moduł płatności PayPo na nową wersję V3
- przebudowano strukturę zgód wymaganych przy zamówieniach dodano nową pozycję konfiguracyjną w menu Konfiguracja / Konfiguracja sklepu / Ustawienia zgód i RODO
- przebudowano integrację z "Zaufane opinie Ceneo"
- zmodyfikowano teksty wyświetlanie w integracji z EasyProtect (w konsultacji z dostawcą integracji)
- zmodyfikowano pobieranie kursów walut NBP
- zmodyfikowano pobieranie produktów w integracji z Automaterem
- poprawiono oznaczanie zamówień jako podejrzane dla zamówień bez numeru IP
- poprawiono pobieranie godzin zamawiania kuriera w integracji DPD
- poprawiono błąd polegający na usuwaniu informacji o dostawie i płatności przy składaniu zamówień
- poprawiono działanie integracji z systemem płatności Comfino
- poprawiono wysyłanie wiadomości e-mail poprzez formularze
- poprawiono automatycznie uzupełnienie meta tagów dla produktów
- poprawiono aktualizowanie sumy zamówienia po usunięciu wszystkich produktów z zamówienia
- poprawiono mechanizm logowania poprzez Google i FB
- poprawiono zapisywanie historii ceny po usunięciu promocji

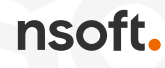

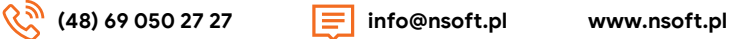